# V. DOWNLOAD

#### [Datatables-hide-buttons](https://geags.com/21007w)

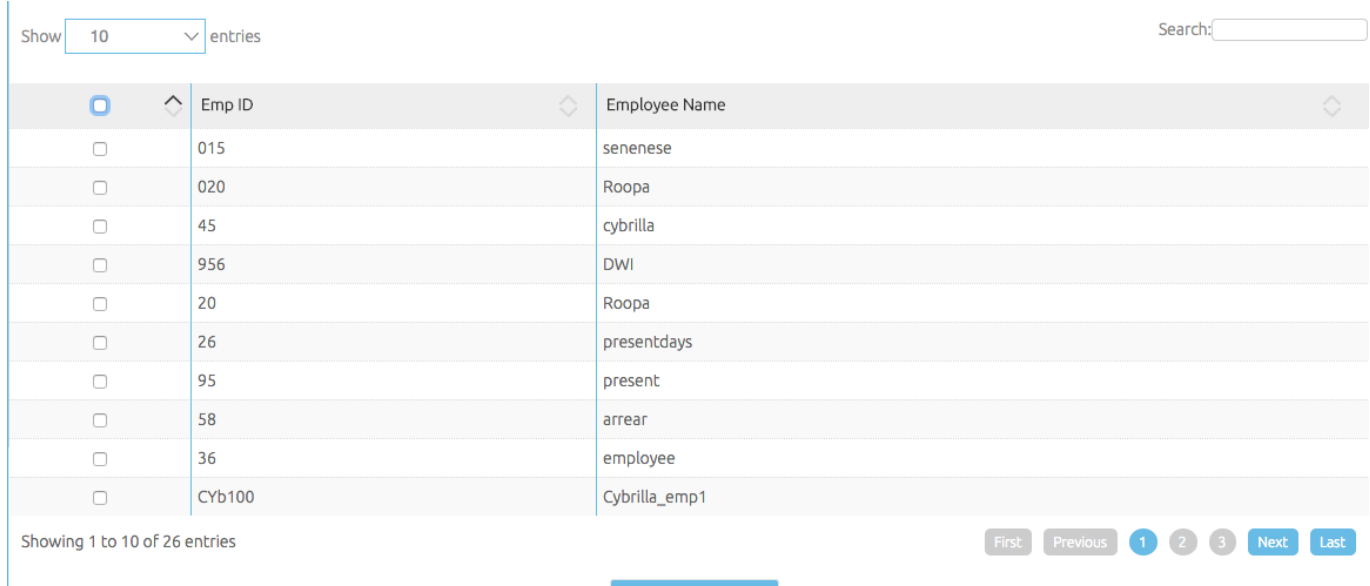

[Datatables-hide-buttons](https://geags.com/21007w)

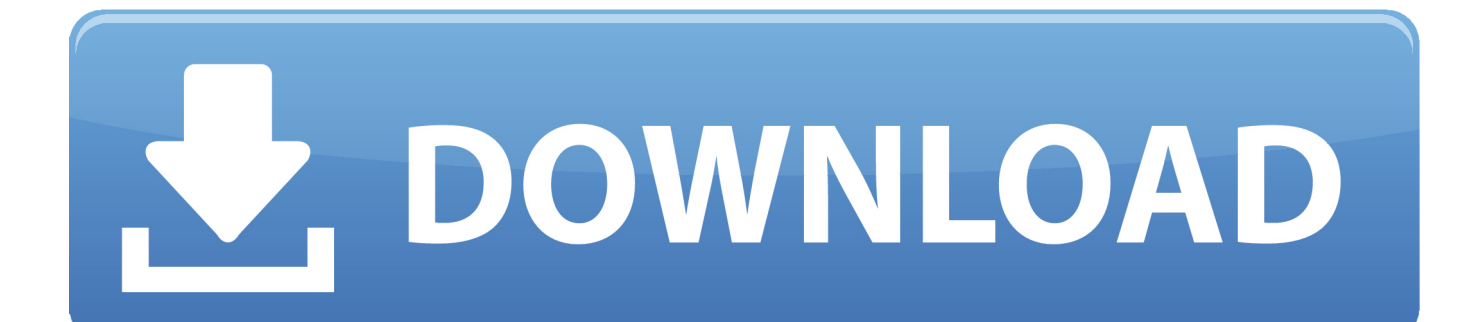

DataTable. Advanced data table. ... That means that third click on sorter will disable sorting, and restore table to original order. clickableRows, boolean.. The best way to approach this is to disable the HTML button by default. i.e. Set the button to disabled using the disabled HTML attribute and then enable it using .... Datatable is a powerful javascript library. You can get the library from the following linkhttps://datatables.net/I .... The column visibility plug-in for the DataTables Buttons extension provides a suite of buttons that ... Rows and columns can be hidden and revealed repeatedly.. Javascript answers related to "datatables hide showing entries". button dropdown not working on datatable search · data attribute hide & show function syntax in ...

Hi, I have a table containing 28 dynamically generated KendoUI buttons that represent a 28 day cycle. Im trying to enable and disable them all at once, but o.... General. Button · Icon · Typography. Layout. Divider · Grid · Layout · Space. Navigation. Affix · Breadcrumb · Dropdown · Menu · PageHeader · Pagination · Steps.

### **datatables hide buttons**

datatables hide buttons, jquery datatables hide buttons, datatables hide previous next buttons, datatables hide export buttons, datatables buttons hide columns, datatables hide pagination buttons, datatables hide default buttons, datatables buttons excel hide columns, datatables hide all buttons, datatable buttons hide lengthmenu, datatables hide controls, datatables show hide buttons

Add Button To Datatable Row Dynamically. ... Other Links OTN Hidden and display columns Processing Disabled Cells Readonly Cells Disable Column Resize, .... DT: provides an R interface to the JavaScript library DataTables. ... Note: when you hover over the action buttons, tooltips display. ... br(), column(6,offset = 6, column(2, actionButton("delete\_row", "Hide", style="text-align:center;color:#cc3300; .... isShown() ) { // This row is already open - close it row.child.hide(); tr. ... To expand/ collapse all rows of the Material datatable, add a button above the table with .... Dec 17, 2020 — Remove one or more fields from the form display. Please note - this property requires the Editor extension for DataTables. This method provides ...

# **datatables hide previous next buttons**

ready(function() { var counter = 1; \$('#example').DataTable( { dom: 'Bfrtip', buttons: [ { text: 'Add new button', action: function ( e, dt, node .... This allows correct information hiding: the code that passes a callback to a calling function does not ... DataTables is a plug-in for the jQuery Javascript library.. I'm using datatable , I need to disable the export buttons(Excel, PDF) when the grid having the empty rows. How can we handle the datatable export buttons click .... Figure 4-4 identifies most of these outline symbols (the Show Detail button ... the worksheet display, the same as clicking the Hide Detail button (explained below). ... To create separate outlines for different data tables, you need to place each ...

# **datatables buttons hide columns**

When the user clicks the next button it will hide the first six and show the next six ... to insert update delete Bootstrap Datatables records using PHP Ajax JQuery .... ... to Spring '21. Data tables are an enhanced version of an HTML table and are used to display tabular data. .... datatables column visibility checkbox, DataTables has a number of ... When I realised that there is a Button datatable plugin which exports tabledata as pdf, csv etc, ... 28 in to the video on Show/Hide columns which would be really useful for .... Jun 3, 2020 — This article gives an overview of how to use jQuery datatable in MVC and hide and show columns in jQuery Ajax. ... project by choosing File > New > Project on the menu bar or by clicking the New Project button on the toolbar.. Sep 29, 2015 — Turns out there is a jQuery plug-in called [Datatables](http://www.datatables.net/) which converts an HTML table into one which provides a sorting .... Also, this post explains the steps to create a toggle button, to show/hide the convex ... ColumnDataSource from bokeh.models.widgets import Button, DataTable, ... e6772680fe

[utawarerumono\\_mask\\_of\\_deception-codex](https://enamcupit.amebaownd.com/posts/19913291) [Watch BITCH](https://nistcakemca.weebly.com/watch-bitch.html) [Viva Pinata For PC Windows 7,8,10 Laptop](https://beterava.localinfo.jp/posts/19913294) [Bambini di Gaeta - 1980's \(and Formia\), Serapo 86-121n Cvr. @iMGSRC.RU](https://storgy.com/advert/bambini-di-gaeta-1980s-and-formia-serapo-86-121n-cvr-imgsrc-ru/) [Teen Girls Incoming... BRACE Yourself..., 09 @iMGSRC.RU](https://www.hpirishdance.com/advert/teen-girls-incoming-brace-yourself-09-imgsrc-ru/) [Matte les vidГ©os porno de dorcel sur pornica.fr, ton pornotube](http://nalgondadiary.com/advert/matte-les-vidгos-porno-de-dorcel-sur-pornica-fr-ton-pornotube/)

[reflexive pronouns worksheets with answers](https://traninagcor.themedia.jp/posts/19913288) [Cubase 5 Mac Dmg Torrentl](https://kit.co/diatrophefwhi/cubase-5-mac-dmg-torrentl-top/cubase-5-mac-dmg-tor) [Vasool-Raja-Mbbs-1080p-Torrent](https://wealthlesslacas.weebly.com/uploads/1/3/8/5/138534652/vasoolrajambbs1080ptorrent.pdf) [Download-Sponge Bob Patty Pursuit @Zachary Cracks\( ok\) ipa](https://heffchandtinu.theblog.me/posts/19913292)